## **ELENCO DEGLI ONERI INFORMATIVI PREVISTI DAL DECRETO MINISTERIALE 5 MARZO 2018 E DAL PRESENTE DECRETO DIRETTORIALE<sup>1</sup>**

## ONERI INTRODOTTI<sup>2</sup>

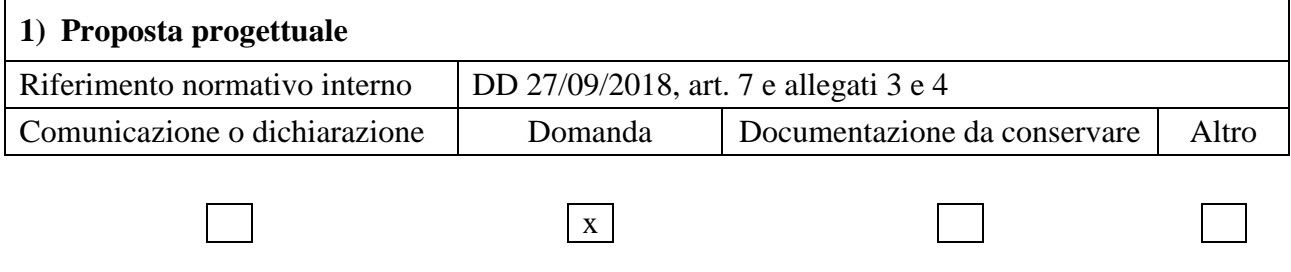

*Che cosa cambia per l'impresa*

Ai fini dell'attivazione della procedura negoziale di cui al Capo II del *decreto 5 marzo 2018*, diretta alla definizione degli *Accordi per l'innovazione* di cui al *decreto 24 maggio 2017* nei settori applicativi coerenti con la Strategia nazionale di specializzazione intelligente, "*Fabbrica Intelligente*", "*Agrifood*" e "*Scienze della vita*", i soggetti proponenti sono tenuti a presentare la proposta progettuale, redatta secondo lo schema di cui all'allegato n. 3, unitamente alla scheda tecnica, redatta secondo lo schema di cui all' allegato n. 4, contenente, tra l'altro, la descrizione di ciascun progetto e il piano strategico industriale aggiornato del soggetto proponente, nonché la tipologia e l'importo dell'aiuto richiesto per la realizzazione del progetto stesso.

Nel caso di progetti presentati in forma congiunta, devono essere illustrati i piani industriali di ciascuno dei soggetti co-proponenti.

Nel caso di progetti presentati in forma congiunta, possono beneficiare delle agevolazioni anche gli *Organismi di ricerca* e, limitatamente ai progetti afferenti al settore applicativo "*Agrifood*", anche le imprese agricole che esercitano le attività di cui all'articolo 2135 del codice civile.

I progetti di ricerca e sviluppo non possono essere avviati prima della presentazione della proposta progettuale.

La documentazione sopra elencata deve essere redatta e presentata in via esclusivamente telematica dalle ore 10.00 alle ore 19.00 di tutti i giorni lavorativi, dal lunedì al venerdì, a partire dal 27 novembre 2018, pena l'invalidità e l'irricevibilità, utilizzando la procedura disponibile nel sito del *Soggetto gestore* [\(https://fondocrescitasostenibile.mcc.it\)](https://fondocrescitasostenibile.mcc.it/) per la richiesta della agevolazioni a valere sull'intervento "Decreto ministeriale 5 marzo 2018 – Capo II – Accordi per l'innovazione".

| 2) Domanda di agevolazioni                                                                                                    |                                        |                              |       |
|----------------------------------------------------------------------------------------------------|----------------------------------------|------------------------------|-------|
| Riferimento normativo interno                                                                                                    | DD 27/09/2018, art. 9 e allegati 5 e 6 |                              |       |
| Comunicazione o dichiarazione                                                                                                    | Domanda                                | Documentazione da conservare | Altro |
|                                                                                                    | $\mathbf{X}$                           |                              |       |
| Che cosa cambia per l'impresa<br>A seguito della sottoscrizione dell'Accordo per l'innovazione, i soggetti proponenti sono tenuti a<br>presentare per ciascun progetto, nei termini stabiliti dall'Accordo stesso, una domanda di |                                        |                              |       |

<sup>&</sup>lt;sup>1</sup> Si rinvia all'art. 1 del presente decreto per le definizioni, in carattere corsivo, utilizzate.

<sup>2</sup> Trattandosi di un nuovo intervento non si tratta tecnicamente di "oneri introdotti", bensì degli oneri informativi normalmente previsti per l'accesso ad agevolazioni in favore delle imprese.

agevolazioni, redatta secondo lo schema di cui all'allegato n. 5, unitamente alla documentazione elencata nell'allegato n. 6.

La domanda di agevolazioni e la documentazione sopra elencata devono essere redatte e presentate in via esclusivamente telematica, pena l'invalidità e l'irricevibilità, utilizzando la procedura disponibile nel sito internet del *Soggetto gestore* [\(https://fondocrescitasostenibile.mcc.it\)](https://fondocrescitasostenibile.mcc.it/) relativa alla richiesta delle agevolazioni a valere sulla misura "Decreto ministeriale 5 marzo 2018 – Capo II –Accordi per l'innovazione".

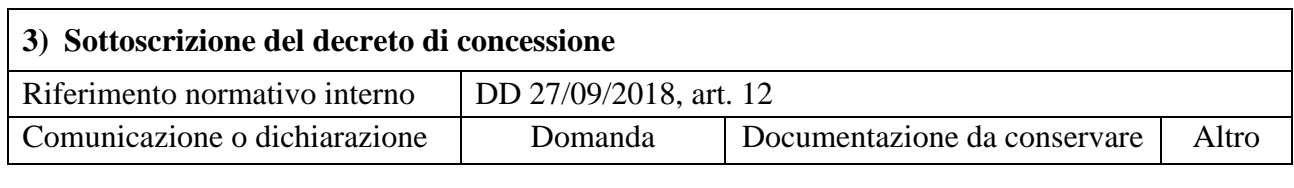

x

*Che cosa cambia per l'impresa*

Il soggetto beneficiario ovvero il soggetto capofila provvede, entro dieci giorni dalla ricezione del decreto di concessione, pena la decadenza dalle agevolazioni, a restituire al *Ministero* il decreto debitamente sottoscritto per accettazione, inviandone contestualmente una copia al *Soggetto gestore*. Nel caso di progetti congiunti il decreto di concessione deve essere sottoscritto da tutti i soggetti proponenti.

Qualora il soggetto beneficiario, al fine del rispetto del requisito di cui all'articolo 3, comma 6, del decreto direttoriale 27/09/2018, abbia fatto riferimento ai bilanci di una società che partecipa al proprio capitale sociale per una quota non inferiore al 20 per cento, il decreto di concessione è sottoscritto anche dal legale rappresentante della predetta società a titolo di assunzione dell'impegno di natura finanziaria alla restituzione delle agevolazioni concesse a favore del soggetto proponente ed eventualmente revocate per una o più delle cause previste dalla normativa, comprensive degli eventuali interessi

## **4) Domanda di erogazione**

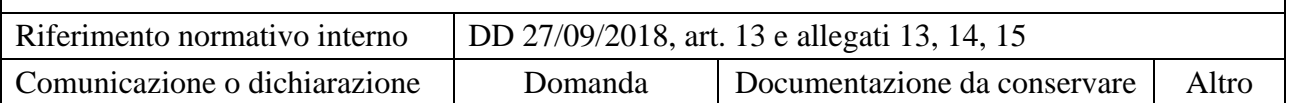

x

## *Che cosa cambia per l'impresa*

Le agevolazioni sono erogate dal *Soggetto gestore* secondo quanto indicato all'articolo 13 del decreto direttoriale 27/09/2018. Qualora prevista dall'*Accordo per l'innovazione*, l'eventuale anticipazione delle agevolazioni può riguardare l'intero finanziamento agevolato o, in alternativa, una quota dell'intera agevolazione concessa, nella misura richiesta dall'impresa e, comunque, non superiore al 30 per cento dell'agevolazione stessa; tale anticipazione è erogabile solo previa presentazione di fideiussione bancaria o polizza assicurativa.

Le richieste di erogazione devono essere presentate secondo le modalità di cui all'articolo 13 del decreto direttoriale 27/09/2018.

Il soggetto beneficiario è tenuto a seguire le modalità di rendicontazione delle spese e dei costi indicate nell'allegato n. 2. Le richieste di erogazione a titolo di anticipazione devono essere redatte secondo lo schema di cui all'allegato n. 13, mentre quelle delle agevolazioni per stato di avanzamento devono essere redatte secondo lo schema di cui all'allegato n. 14, ovvero, nel caso di progetto proposto congiuntamente da più soggetti, secondo lo schema di cui all'allegato n. 15. Le richieste di erogazione devono essere presentate, unitamente alla documentazione di cui all'allegato n. 16, in via esclusivamente telematica, utilizzando la procedura disponibile nel sito internet del *Soggetto gestore* (https://fondocrescitasostenibile.mcc.it).